# .**Ilt.Ilt.** Networking **CISCO**. Academy

## CCNAv7: Switching, Routing, and Wireless Essentials (SRWE) Release Notes

#### **Last updated December 9, 2019**

#### Purpose

The Switching, Routing, and Wireless Essentials (SRWE) course is the second course in the CCNAv7 curriculum. This course focuses on switching technologies and router operations that support small-to-medium business networks. It includes wireless local area networks (WLANs) and security concepts. Students learn key switching and routing concepts. They can perform basic network configuration and troubleshooting, identify and mitigate LAN security threats, and configure and secure a basic WLAN.

By the end of the course, students will be able to:

- Configure VLANs and Inter-VLAN routing, applying security best practices.
- Troubleshoot inter-VLAN routing on Layer 3 devices.
- Configure redundancy on a switched network using STP and EtherChannel.
- Troubleshoot EtherChannel on switched networks.
- Explain how to support available and reliable networks using dynamic addressing and first-hop redundancy protocols.
- Configure dynamic address allocation in IPv6 networks.
- Configure WLANs using a WLC and L2 security best practices.
- Configure switch security to mitigate LAN attacks.
- Configure IPv4 and IPv6 static routing on routers.

The Cisco Networking Academy Switching, Routing, and Wireless Essentials (SRWE) course is the second course in the seventh major release of the CCNA curriculum. These notes provide detailed information about this release, including curriculum content, known issues, and support information.

This 70-hour, instructor-led course includes videos, hands-on labs, Packet Tracer activities, and a wide array of assessment types and tools throughout the curriculum.

#### CCNAv7: Switching, Routing, and Wireless Essentials (SRWE) Release Notes Curriculum Content

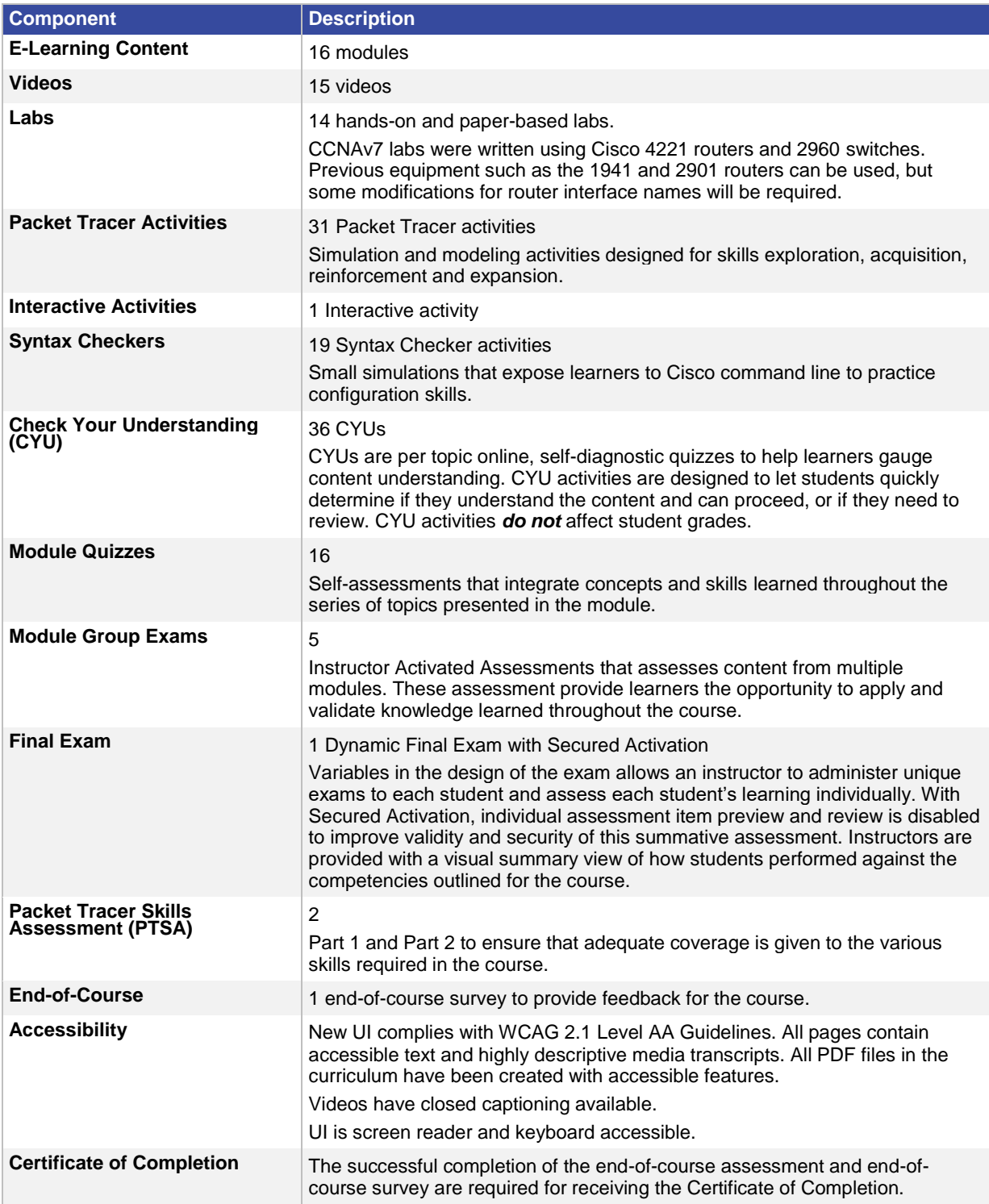

### Equipment List

The equipment list is contained in the scope and sequence document. The list can also be found on [netacad.com.](http://netacad.com/) Although the equipment list has been updated, routers and switches used in the previous versions of CCNA can also be used to achieve the same fundamental CCNA skills for this course.

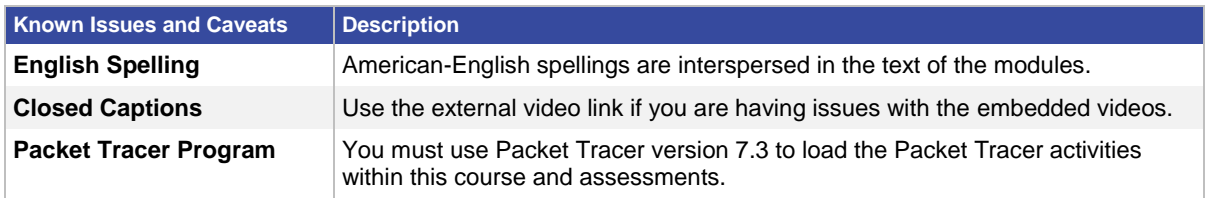

#### Course Outline

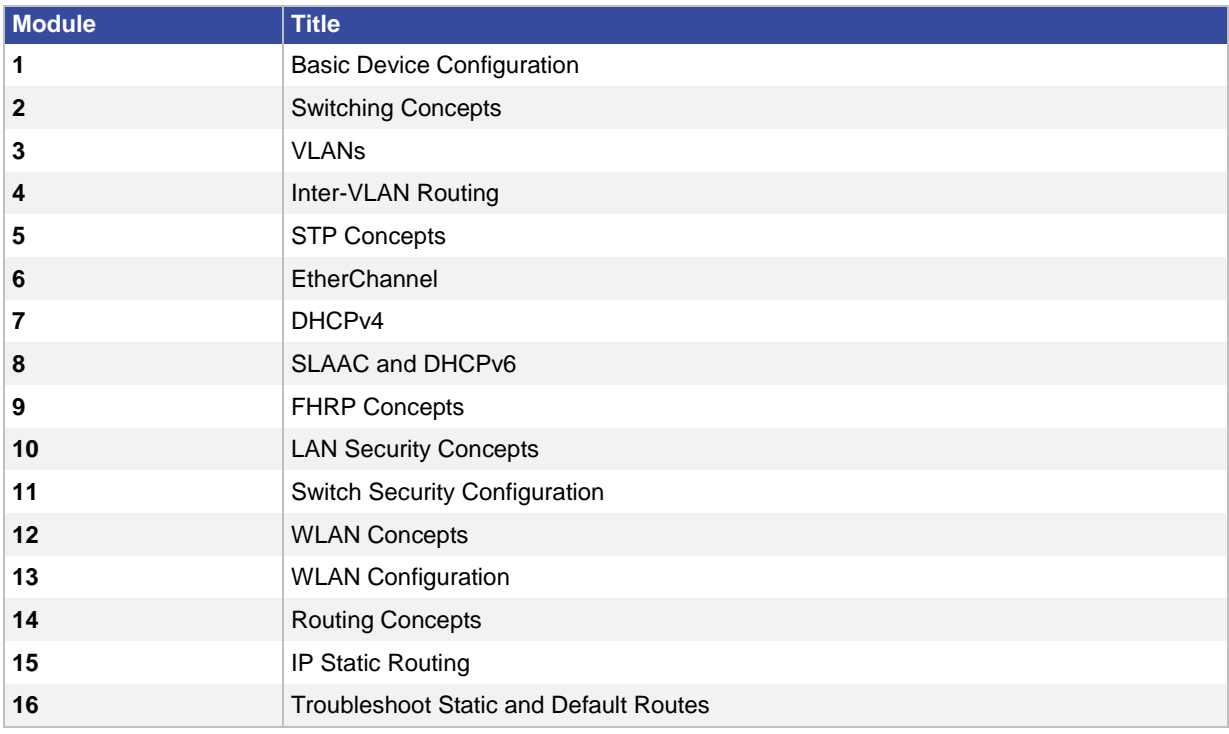

### Updates in CCNAv7

The topics and design for each of the three courses within CCNAv7 were updated to reflect the new Cisco Certified Network Associate v2.0 (CCNA 200-301) Certification objectives.

#### **Support**

For general assistance with curriculum, classroom, or program issues, please contact the Networking Academy™ Support Desk by signing into the netacad.com™ learning environment and clicking the Support question mark (?).

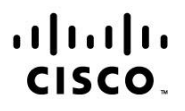

Americas Headquarters Cisco Systems, Inc. San Jose, CA

Asia Pacific Headquarters Cisco Systems (USA) Pte. Ltd. Singapore

**Europe Headquarters** Cisco Systems International BV Amsterdam, The Netherlands

Cisco has more than 200 offices worldwide. Addresses, phone numbers, and fax numbers are listed on the Cisco Website at www.cisco.com/go/offices.

Cisco and the Cisco logo are trademarks or registered trademarks of Cisco and/or its affiliates in the U.S. and other countries. To view a list of Cisco trademarks, go to this URL: www.cisco.com/go/trademarks. Third party trademarks mentioned are the property of their respective owners. The use of the word partner does not imply a partnership relationship between Cisco and any other company. (1110R)